ROVERSI\_GLIOMA\_LOH\_REGIONS

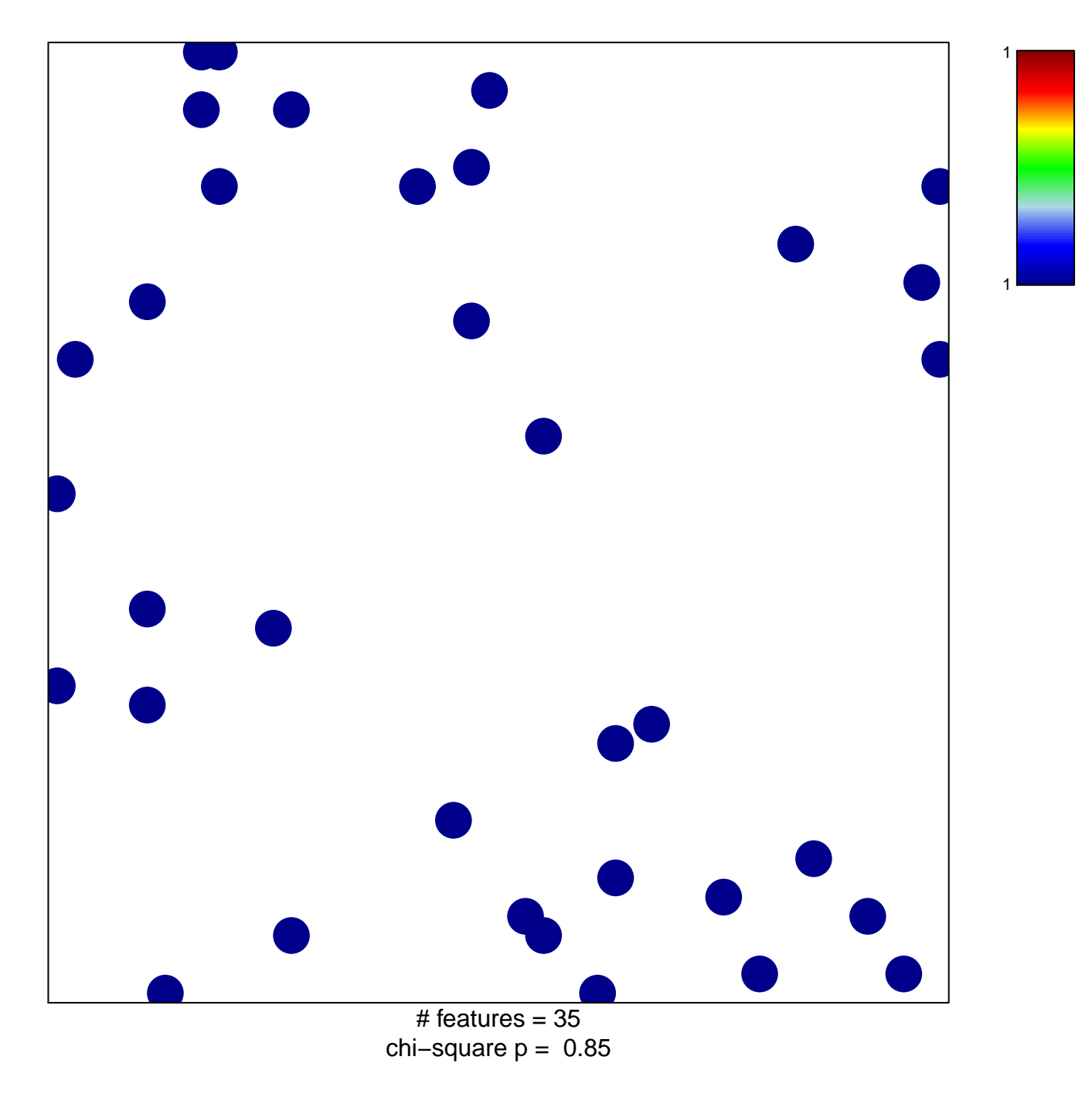

## **ROVERSI\_GLIOMA\_LOH\_REGIONS**

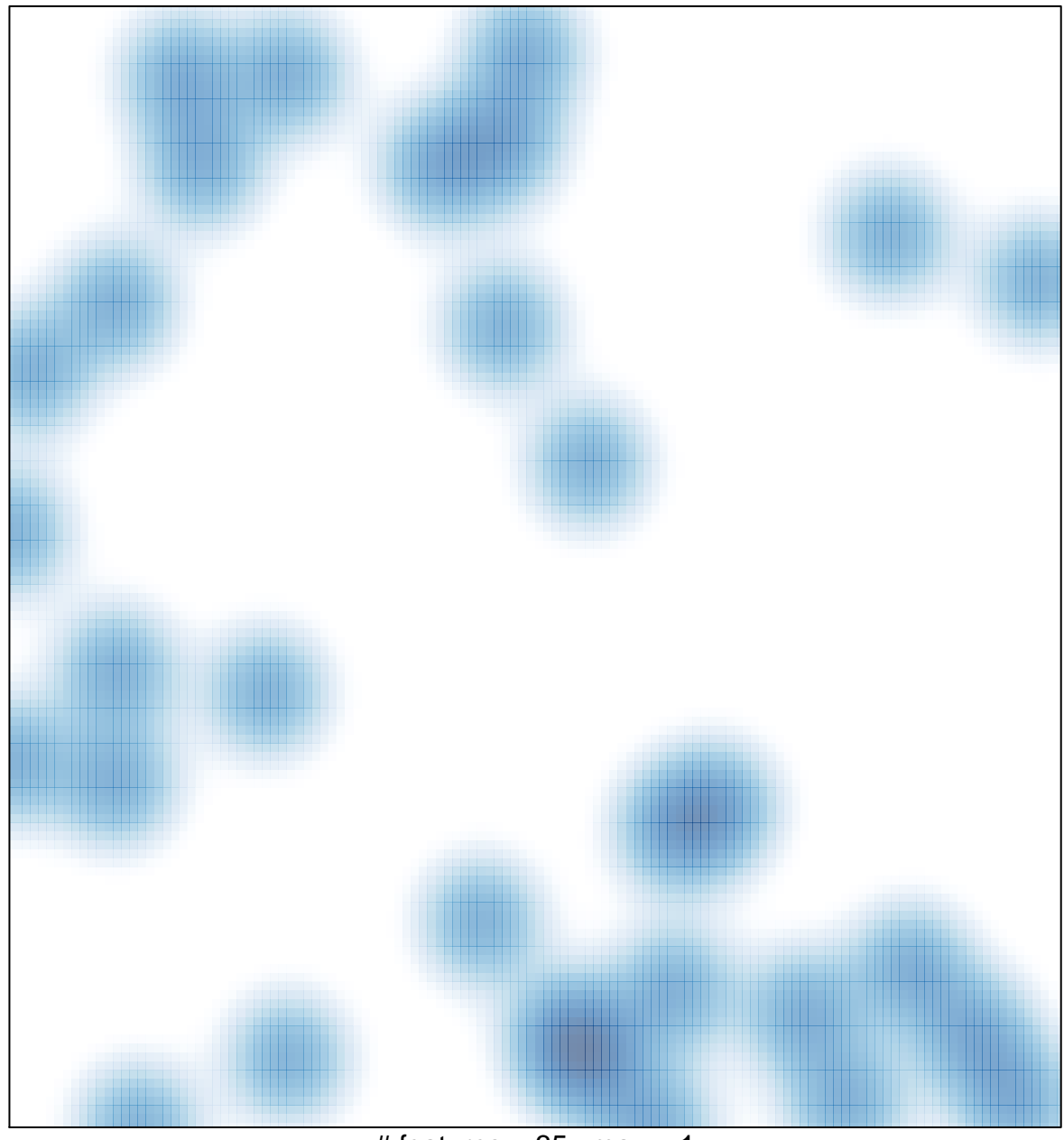

# features =  $35$ , max = 1